# ALGORITHM & FLOWCHART MANUAL for STUDENTS Part (1)

# Algorithm in Programming:

In programming, algorithm is a set of well-defined instructions in sequence to solve the problem.

#### **HOW TO WRITE ALGORITHMS:**

Step 1 Define your algorithms input: Many algorithms take in data to be processed, e.g. to calculate the area of rectangle input may be the rectangle height and rectangle width.

Step 2 **Define the variables**: Algorithm's variables allow you to use it for more than one place. We can define two variables for rectangle height and rectangle width as HEIGHT and WIDTH (or H & W). We should use meaningful variable name e.g. instead of using H & W use HEIGHT and WIDTH as variable name.

Step 3 Outline the algorithm's operations: Use input variable for computation purpose, e.g. to find area of rectangle multiply the HEIGHT and WIDTH variable and store the value in new variable (say) AREA. An algorithm's operations can take the form of multiple steps and even branch, depending on the value of the input variables.

Step 4 Output the results of your algorithm's operations: In case of area of rectangle output will be the value stored in variable AREA. if the input variables described a rectangle with a HEIGHT of 2 and a WIDTH of 3, the algorithm would output the value of 6.

# Flowchart:

**Flowchart** is diagrammatic /Graphical representation of sequence of steps to solve a problem. To draw a flowchart following standard symbols are use

| Symbol | Purpose   | Description                                               |
|--------|-----------|-----------------------------------------------------------|
|        | Flow line | Used to indicate the flow of logic by connecting symbols. |

| Symbol     | Purpose                        | Description                                                                          |
|------------|--------------------------------|--------------------------------------------------------------------------------------|
|            | Terminal(Stop/Start)           | Used to represent start and end of flowchart.                                        |
|            | Input/Output                   | Used for input and output operation.                                                 |
|            | Processing                     | Used for airthmetic operations and data-manipulations.                               |
| $\Diamond$ | Decision                       | Used to represent the operation in which there are two alternatives, true and false. |
|            | On-page Connector              | Used to join different flowline                                                      |
|            | Off-page Connector             | Used to connect flowchart portion on different page.                                 |
|            | Predefined<br>Process/Function | Used to represent a group of statements performing one processing task.              |

# Example (1)

# Write the Algorithm and Draw a flowchart to add two numbers?

# **Algorithm**

Step-1 Start

Step-2 Input first number say A

Step-3 Input second number say B

Step-4 SUM = A + B

Step-5 Display SUM

Step-6 Stop

Or

# **Algorithm**

Step-1 Start

Step-2 Input two numbers say A & B

Step-3 SUM = A + B

Step-4 Display SUM

Step-5 Stop

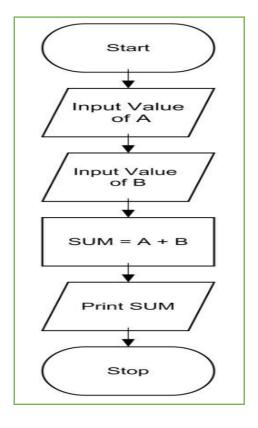

# Example (2)

# **Convert temperature from Celsius to Fahrenheit**

C : temperature in Celsius F : temperature Fahrenheit

# **Algorithm**

Step-1 Start

Step-2 Input temperature in Celsius say C

Step-3  $F = (9.0/5.0 \times C) + 32$ 

Step-4 Display Temperature in Fahrenheit F

Step-5 Stop

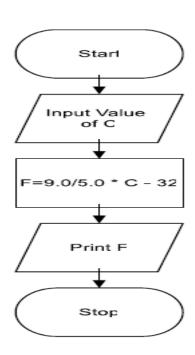

# Example (3)

# **Find Area and Perimeter of Square:**

L : Side Length of Square AREA : Area of Square

PERIMETER: Perimeter of Square

**Algorithm** 

Step-1 Start

Step-2 Input Side Length of Square say L

Step-3 Area =  $L \times L$ 

Step-4 PERIMETER = 4 x L

Step-5 Display AREA, PERIMETER

Step-6 Stop

# Example (4)

# Find Area and Perimeter of Rectangle:

L: Length of Rectangle طول المستطيل B: Breadth of Rectangle عرض المستطيل

AREA: Area of Rectangle

PERIMETER: Perimeter of Rectangle

# **Algorithm**

Step-1 Start

Step-2 Input Side Length & Breadth say L, B

Step-3 Area = L x B

Step-4 PERIMETER =  $2 \times (L + B)$ 

Step-5 Display AREA, PERIMETER

Step-6 Stop

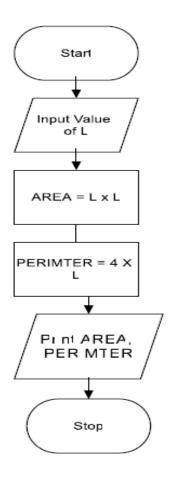

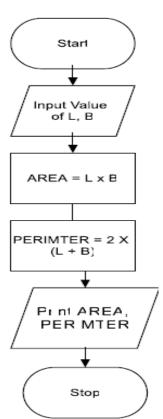

# Example (5)

# **Find Area and Perimeter of Circle:**

R : Radius of Circle AREA : Area of Circle

PERIMETER: Perimeter of Circle

# **Algorithm**

Step-1 Start

Step-2 Input Radius of Circle say R

Step-3 Area =  $22.0/7.0 \times R \times R$  (or) (3.14 ×R ×R)

Step-4 PERIMETER =  $2 \times 22.0/7.0 \times R(2 \times 3.14 \times R)$ 

Step-5 Display AREA, PERIMETER

Step-6 Stop

Example (6)

# **Find Area and Perimeter of Triangle:**

A: First Side of Triangle
B: Second Side of Triangle
C: Third Side of Triangle
AREA: Area of Triangle

PERIMETER: Perimeter of Triangle

# **Algorithm**

Step-1 Start

Step-2 Input Sides of Triangle A,B,C

Step-3 S = (A + B + C)/2.0

Step-4 AREA = SQRT(S x (S-A) x (S-B) x(S-C))

Step-5 PERIMETER = A + B + C

Step-6 Display AREA, PERIMETER

Step-7 Stop

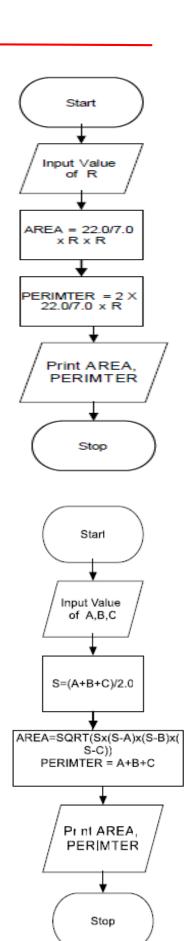

# Example (7)

# Algorithm & Flowchart to Swap Two Numbers using Temporary Variable:

# **Algorithm**

Step-1 Start

Step-2 Input Two Numbers Say NUM1, NUM2

Step-3 Display Before Swap Values NUM1, NUM2

Step-4 TEMP = NUM1

Step-5 NUM1 = NUM2

Step-6 NUM2 = TEMP

Step-7 Display After Swap Values NUM1, NUM

Step-8 Stop

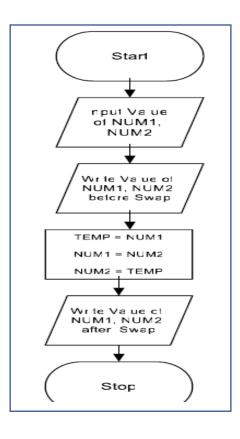

# Algorithm & Flowchart to Swap Two Numbers without using temporary variable:

# **Algorithm**

Step-1 Start

Step-2 Input Two Numbers Say A,B

Step-3 Display Before Swap Values A, B

Step-4 A = A + B

Step-5 B = A - B

Step-6 A = A - B

Step-7 Display After Swap Values A, B

Step-8 Stop

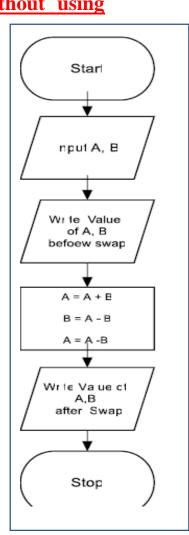

# Conditional Statements: if, else, switch

Conditional statements help you to make a decision based on certain conditions. These conditions are specified by a set of conditional statements having Boolean expressions which are evaluated to a Boolean value true or false.

- 1. if statement
- 2. If-Else statement
- 3. Nested If-else statement
- 4. If-Else If
- 5. Switch statement

# If statement

The single if statement in is used to execute the code if a condition is true. It is also called one-way selection statement.

# **Syntax**

```
If(condition)Then
   'statement(s) 'will execute if the condition is true
End If
```

# How "if" statement works

- If the expression is evaluated to nonzero (true) then if block statement(s) are executed.
- If the expression is evaluated to zero (false) then
   Control passes to the next statement following it.

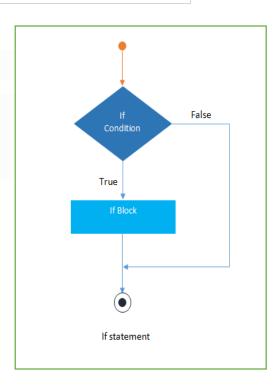

# **If-else statement**

The if-else statement is used to execute the code if condition is true or false. It is also called two-way selection statement.

# **Syntax**

```
If(condition)Then
   'statement(s) will execute if the condition is true
Else
   'statement(s) will execute if the condition is false
End If
```

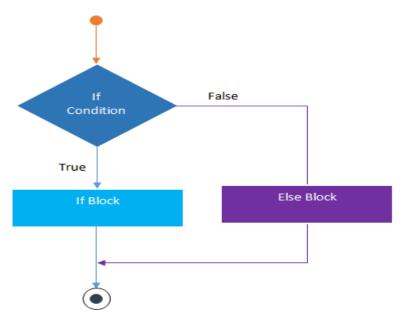

If-Else statement

# How "if..else" statement works..

- If the expression is evaluated to nonzero (true) then if block statement(s) are executed.
- If the expression is evaluated to zero (false) then else block statement(s) are executed.

# **Nested If statement**

The nested if statement is used when a program requires more than one test expression. It is also called a multi-way selection statement. When a series of the decision are involved in a statement, we use if else statement in nested form

# **Syntax**

```
if (condition1) {

   // Executes when condition1 is true

   if (condition2) {

        // Executes when condition2 is true
   }
}
```

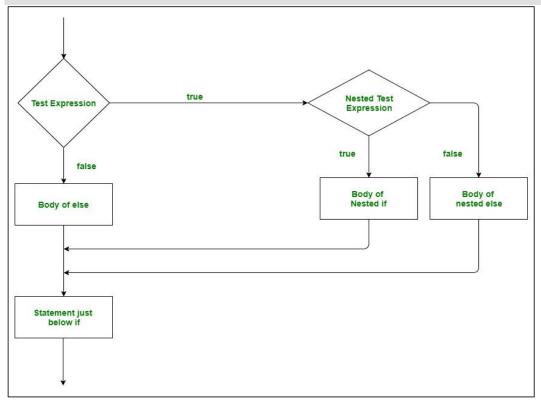

# If..else If

The if-else-if statement is used to execute one code from multiple conditions. It is also called multipath decision statement. It is a chain of if..else statements in which each if statement is associated with else if statement and last would be an else statement.

# **Syntax**

```
if(condition_1) {
    // this block will execute
    // when condition_1 is true
} else if(condition_2) {
    // this block will execute
    // when condition2 is true
}
.......
. else {
    // this block will execute when none
    // of the condition is true
}
```

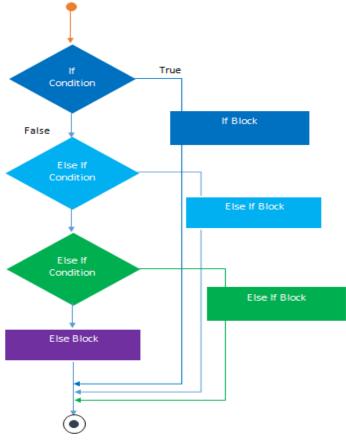

10

If-Else-If Ladder

# Example (8)

Algorithm & Flowchart to find the smallest of two numbers:

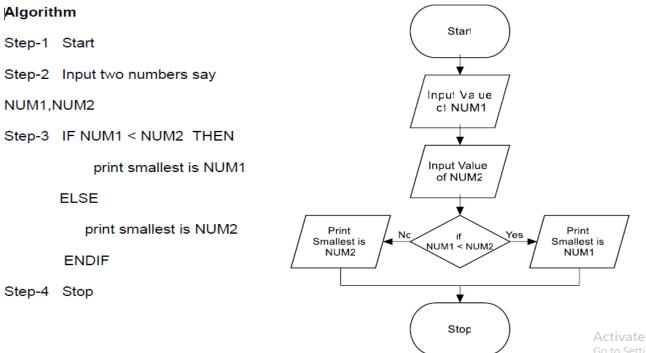

# Algorithm & Flowchart to find the largest of two numbers:

#### Algorithm Start Step-1 Start Step-2 Input two numbers say Input Value NUM1,NUM2 of NUM1 Step-3 IF NUM1 > NUM2 THEN print largest is NUM1 Input Value of NUM2 **ELSE** print largest is NUM2 Print Print Yes No Largest is Largest is NUM1 > NUM2 NUM1 NUM2 **ENDIF** Step-4 Stop Stop

# Example (9)

# Algorithm & Flowchart to find the largest of three numbers:

Step 3: Print "The largest number is", MAX

# Step4: Stop

# **Another method**

Step-1 Start

Step-2 Read three numbers say num1,num2, num3

Step-3 if (num1>num2) and (num1>num3) then

Print num1 is largest

Else if (num2>num1) and (num2>num3) then

Print num2 is largest

Else

Print num3 is largest

End if

End if

Step-4 Stop

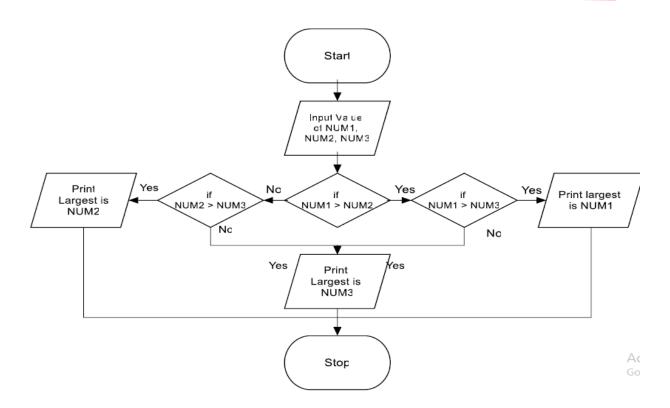

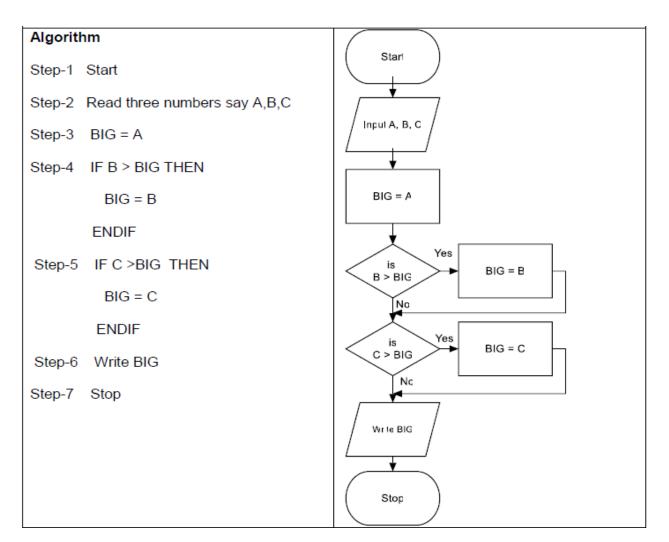

# **Tasks**

# 1. Find Even numbers between 1 to 50

## Algorithm

Step-1 Start

Step-2 I = 1

Step-3 IF (I >50) THEN

GO TO Step-7

**ENDIF** 

Step-4 IF ( (I % 2) =0) THEN

Display I

**ENDIF** 

Step-5 I=I+1

Step-6 GO TO Step--3

Step-7 Stop

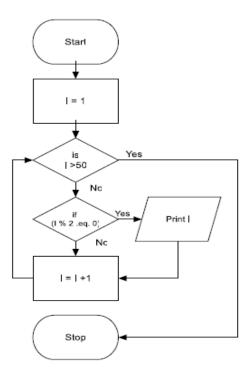

# 2. write algorithm and drow flowchart to find the result of equation:

$$f(x) = \begin{cases} -x, & x < 0 \\ x, & x \ge 0 \end{cases}$$

Step1: Start

Step2: Read/input x

Step3: if X greater than or equal zero then

F=X

Else

F=-X

End if

Step4: Print F

Step5: End

# 3. Write and algorithm and draw a flowchart to:

- a) Read an employee name (NAME), overtime hours worked (OVERTIME), hours absent (ABSENT)
  - b) Determine the bonus payment (PAYMENT).

| Bonus Schedule                                                                            |                                      |  |  |
|-------------------------------------------------------------------------------------------|--------------------------------------|--|--|
| OVERTIME – (2/3)*ABSENT                                                                   | Bonus Paid                           |  |  |
| >40 hours<br>>30 but ≤ 40 hours<br>>20 but ≤ 30 hours<br>>10 but ≤ 20 hours<br>≤ 10 hours | \$50<br>\$40<br>\$30<br>\$20<br>\$10 |  |  |

Step 1: Input NAME, OVERTIME, ABSENT

Step 2: if (OVERTIME-(2/3)\*ABSENT > 40) then

**PAYMENT 50** 

else if (OVERTIME-(2/3)\*ABSENT > 30) then

**PAYMENT 40** 

else if (OVERTIME-(2/3)\*ABSENT > 20) then

**PAYMENT 30** 

else if (OVERTIME-(2/3)\*ABSENT > 10) then

**PAYMENT 20** 

else

**PAYMENT 10** 

End if

Step 3: Print "Bonus for", NAME "is \$", PAYMENT

Step 4: Stop

Write an algorithm to determine a student's final grade and indicate whether it is passing or failing. The final grade is calculated as the average of four marks.

# Algorithm Step 1: Input M1, M2, M3, M4 Step 2: GRADE = (M1+M2+M3+M4)/4 Step 3: if (GRADE < 60) then Print "FAIL" else Print "PASS" Endif Step 4: Stop

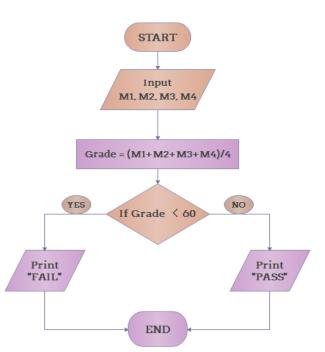

# Example 11

Write an algorithm that accept an integer number from the user, in case of the number is <u>Positive</u>, check and print out whether it is <u>Even</u> or <u>Odd</u> number.

# **Algorithm**

# Write An Algorithm That Read Student's Mark As Integer Then Print The Equivalent Grade Depends On The Following Table:

| 0≤Mark<60 | 60≤Mark<65 | 65≤Mark<75 | 75≤Mark<85 | 85≤Mark ≤100 |
|-----------|------------|------------|------------|--------------|
| Fail      | OK         | Good       | Very Good  | Excellent    |

# **Algorithm**

Step 1: Start

Step 2: Read mark

Step 3: If (mark < 60) then

Print "Fail"

Else If (mark < 65) then

Print "Accept"

Else If (mark < 75) then

Print "Good"

Else If (mark < 85) then

Print "Very Good"

Else If (mark <= 100) then

Print "Excellent"

Else

Print "Invalid Mark! Try again!"

Step 4: stop

# Example 13

Write an algorithm and draw a flowchart that will calculate the roots of a quadratic equation:

$$ax^2+bx+c=0$$

#### Where:

$$\mathbf{d} = \sqrt{b^2 - 4ac}$$
, and the roots are:  
 $\mathbf{x1} = \frac{(-b+d)}{2a}$  and  $\mathbf{x2} = \frac{(-b-d)}{2a}$ 

# **Algorithm:**

□Step 1: Input a, b, c

□Step 2: d = sqrt (b\*b – 4 \* a \* c)

- $\Box$ Step 3: x1 = (-b + d) / (2 \* a)
- $\Box$ Step 4: x2 = (-b d) / (2 \* a)
- □Step 5: Print x1, x2
- ☐ Step 6: Stop

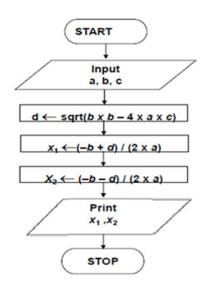

# **Task**

أوجد المخطط الاتسيابي (Flowchart) وكود الشفرة (Pseudo code) لخوارزم يقرأ أربعة أرقام (R, B, C, and D). إذا كان المجموع رقم أرقام (Sum). إذا كان المجموع رقم زوجي فان قيمة المتغير (Var) تساوي الجنر التربيعي المجموع وإذا كان المجموع فردي فان قيمة المتغير (Var) تساوي مربع المجموع. الخوارزم يقوم بطباعة المجموع (Sum) وقيمة المتغير (Var)

#### Pseudo code

Variable A, B, C, D, Sum: integer

Variable Var: real

Begin

Read (A, B, C, D)

Sum = A + B + C + D

If (Sum Mod 2 = 0) then

Var = Sum \*\* 0.5

Else

Var = Sum \*\* 2

End if

Write (Sum, Var)

End

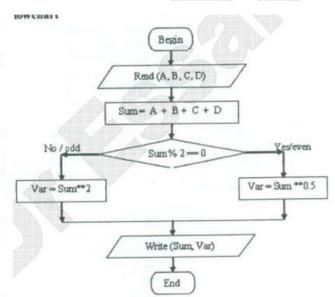

# **Switch Statement**

Switch statement acts as a substitute for a long if-else-if that is used to test a list of cases. A switch statement contains one or more case labels which are tested against the switch expression. When the expression match to a case then the associated statements with that case would be executed.

# **Syntax**

```
Switch (expression)
{
 case value1:
     //Statements
    break;
 case value 2:
     //Statements
      break;
 case value 3:
     //Statements
 case value n:
     //Statements
     break;
 Default:
    //Statements
}
```

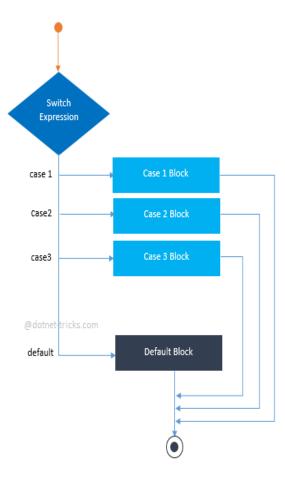

Write algorithm which read the numbers from 1 to 7 and display their correspondence day of week.

```
Step 1: Start
Step2: read integer number say (day)
Step3: Switch (day)
     {
        Case 1:
              Print "Saturday"
              break;
        Case 2:
              Print "Sunday"
              break;
        Case 3:
             Print "Monday"
             break;
         Case 4
             Print "Tuesday"
               break;
         Case 5:
              Print "Wednesday"
              break;
     Case 6:
              Print "Thursday"
             break;
        Case 7
              Print "Friday"
             break;
      Default
            Print "Invalid day"
            break;
       }
      Step4: stop
```

Algorithm to calculate the area of A rectangle or circle or triangle by

taking the user's choice.

Step 1: Start

Step 2: Initialize variables

Step 3: Take input for choice and then for

area variables from the user

Step 4: Case 1: ac = 3.14\*r\*r

break;

Case 2: ar = length\*width

break;

Case 3: at =0.5\*base\*height

break;

Step 5: Display output according to case

Step 6: Stop

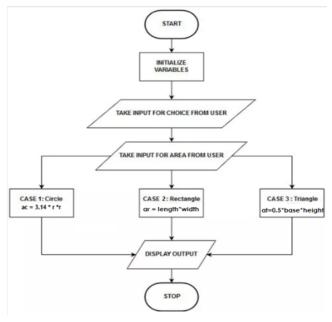

# **Example 16**

Write algorithm that read a word English vocabulary from user as string and print its definition, at case of word not found print "The vocabulary is not found in the database".

Note: solve using if statement then try to solve using select case statement

| word vocabulary | Definition                                             |
|-----------------|--------------------------------------------------------|
| Pillow          | Is soft or hard thing that you put your head on it.    |
| Pillowcase      | Is a cover for the pillow                              |
| Dresser         | Is a piece of furniture that you put your clothes into |

# **Algorithm**

Step 1: Start

Step 2: Initialize variable (word) as string

Step 2: Read word

Step 3: if (word == "Pillow")

Print (Is soft or hard thing that you put your head on it)

else if (word == "Pillowcase")

Print (Is a cover for the pillow)

else if (word == "Dresser")

Print (Is a piece of furniture that you put your clothes into)

else

Print (The vocabulary is not found in the database)

Step 4: stop

# **Problem solving with loops**

A loop statement allows us to execute a statement or group of statements multiple times and following is the general form of a loop statement in most of the programming languages.

# **Types of Loop Structures**

- 1. Automatic Counter Looping (ACL)
  - ➤ For— Counter Loop
- 2. Conditioned Looping (CL)
  - ➤ While Loop
  - Do-While Loop
  - Repeat-Until Loop

# For loop

- A FOR loop is a loop that repeats a specified number of times. The loop uses a counter to tell it how many times to run the same sequence of activities.
- **■** Syntax

**LOOP: COUNTER = BEGIN TO END STEP S** 

INSTRUCTION

**INSTRUCTION** 

.....

**LOOP-END: COUNTE** 

For (C=B to E step S)

body 1

body 2

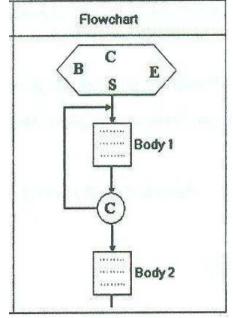

# **While Loop**

This type of loop tells the computer that while the condition is TRUE, repeat all instructions between the WHILE and the WHILE END.

# **Syntax:**

WHILE condition Instructions END-WHILE

The statement is executed as long as the condition is <u>True</u>. The loop terminates when the condition is False.

# Repeat/Until Loop

- This type of loop tells the computer to repeat the set of instructions between the REPEAT and until, until a condition is TRUE.
- Syntax

# Repeat

Instruction

Instruction

. . .

Until < condition>

# Is Condition True? Check Again STOP

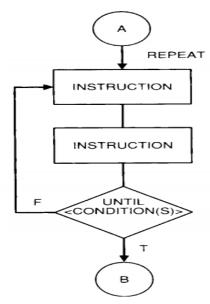

# **Do-While Loop**

- Like a while loop, a do-while loop is a loop that repeats while some condition is satisfied.
- Unlike a while loop, a do-while loop tests its condition at the end of the loop.
- This means that its sequence of activities always runs at least once.

# **■** Syntax

Do

Statement

WHILE (condition)

<u>Repeat until loop</u>, continues to run <u>until</u> the control expression is true (and then terminates).

<u>Do while loop</u> runs *while* the control expression is true (and terminates once the expression becomes false).

# **Example 17**

Create the algorithm and the flowchart to Print Hello World 10 times.

# Algorithm (using While loop)

Step 1: Start

Step 2: Initialize count = 0

Step 3: While (count < 10)

Print (Hello World)

Increment count by 1

While- end

Step 4: stop

## Flowchart

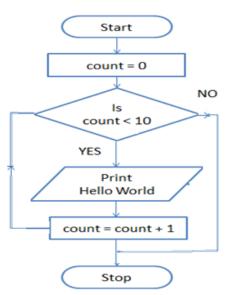

# Algorithm (using Repeat until)

Step 1: Initialize count = 0

Step 2: Repeat

Print (Hello World)

count = count + 1

Until (count = 10)

Step 3: stop

# Algorithm (using do- while)

Step 1: Initialize count = 0

Step 2: do

Print (Hello World)

count = count + 1

While (count < 10)

Step 3: stop

# Algorithm (using For loop)

Step 1: Loop: (count = 0 to 9)

Step 2: Print (Hello World)

Step 3: Loop-end

Step 4: Stop

# Flowchart

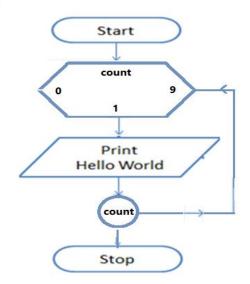

# **Example 18**

مثال:

أوجد المخطط الانسيابي (Flowchart) بالإضافة إلى كود الشفرة (Pseudo code) لخوارزم يقوم بقراءة درجات طالب في خمس مواد در اسية ثم يقوم بحساب وطباعة مجموع درجات الطالب وكذلك متوسط درجاته

# Pseudo code

Variable C, Sum=0, Score: integer

Variable Ave : real

Begin

Loop: (C = 1 to 5)

Read (Score)

Sum = Sum + Score

Loop-end: C

Ave = Sum / C

Write (Sum, Ave)

End

### Result of the algorithm

| Input : Score     | 50     | 70 | 90 | 60 | 80 |
|-------------------|--------|----|----|----|----|
| Output : Sum, Ave | 350 70 |    |    |    |    |

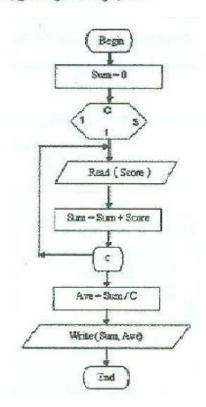

# **Task**

# Find Even numbers between 1 to 50.

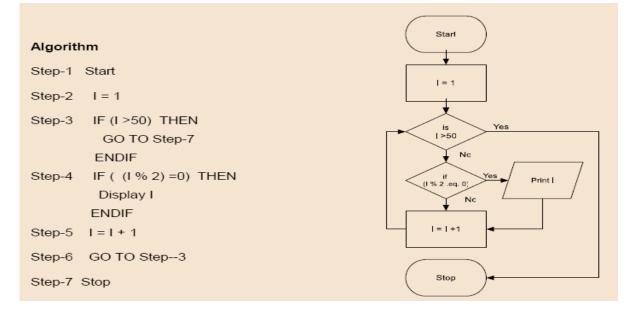

# **Task**

حساب المعدل التراكمي GPA للطالب يتم بالتالي:

إذا كان التقدير (grade = A) زاد GPA بمقدار 0.9

إذا كان التقدير (grade = B) زاد GPA بمقدار 0.7

إذا كان التقدير (grade = C) زاد GPA بمقدار 5.5

إذا كان التقدير (grade = F) زاد GPA بمقدار 0.0

أوجد المخطط الانسيابي (flowchart) بالإضافة إلى كود الشفرة (Pseudo code) لخوارزم يقوم بحساب المعدل التراكمي GPA للطالب في ماده معينه. إذا تم إدخال تقدير (GPA) خاطئ فإن الخوارزم ينتهي مع طباعة رسالة "You typed wrong grade". الخوارزم يطبع قيمه كل من grade and GPA . يمكن اعتبار وجود قيمه أوليه (GPA = 2.5)

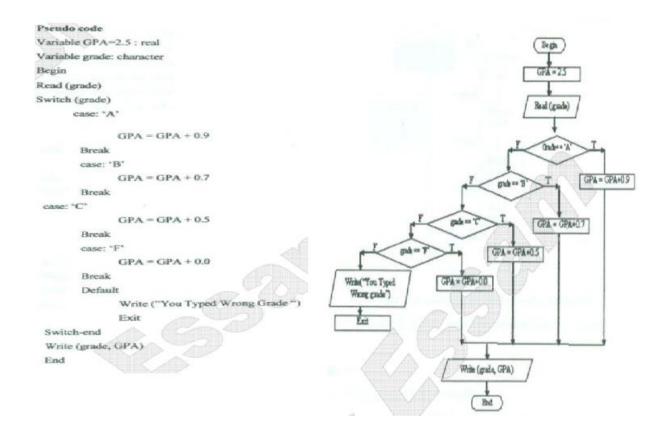

باستخدام While structure أوجد Pseudo code لخوارزم يقوم بطباعة الأعداد من إلى

100

Variable Num=1: integer

Begin

While (Num <= 100)

Write (Num)

Num = Num + 1

While-end

End

# **Example 20**

# Algorithm & Flowchart to find Odd numbers between 1 to 100.

# **ALGORITHM:**

Step 1: Start

Step 2: Declare variable N as integer type

Step 3: Set N = 1

Step 4: while (N <= 100)

Step 5: if ( N % 2 != 0) then

Step 6: print N

Step 7: End if

Step 8: N = N + 1

Step 9: End while

Step 10: Stop

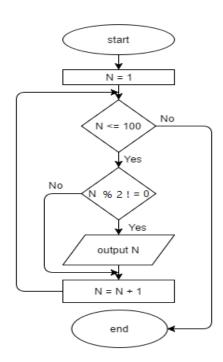

# Algorithm & Flowchart to find sum of series 1+2+3+.....+N

# **Algorithm**

Step-1 Start

Step-2 Input Value of N

Step-3 Initialize SUM = 0, i = 1

Step-4 while ( $i \le N$ )

Step-5 SUM = SUM + i

Step-6 i = i + 1

Step-7 End while

Step-8 Display value of SUM

Step-9 Stop

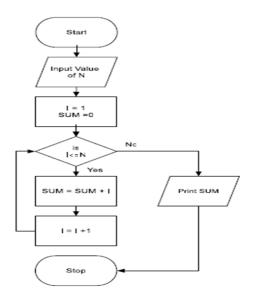

# **Example 22**

# Algorithm & Flowchart to find Factorial of number n (n!=1x2x3x...n)

# Algorithm (Using While loop)

Step-1 Start

Step-2 Read number N

Step-3 FACT = 1, i = 1

Step-4 WHILE (i <= N)

FACT = FACT \* i i = i + 1

**End While** 

Step-8 Display FACT

Step-9 Stop

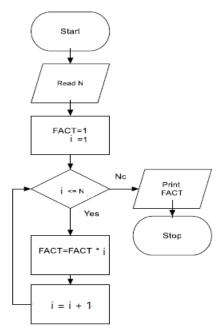

# **Using For Loop**

# Pseudo code

Variable C, F=1, N: integer

Begin

Read (N)

Loop: (C = 1 to N)

$$F = F * C$$

Loop-end: C

Write (F)

End

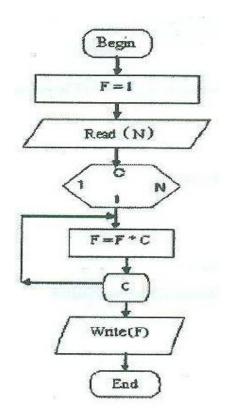

# **Example 23**

Write an algorithm and draw a Flowchart to read in two numbers, x and n, and then compute the sum of this geometric progression:

$$1+x+x^2+x^3+....+x^n$$

For example: if n is 3 and x is 5, then the program computes 1+5+25+125.

# <u>Algorithm</u>

```
Step-1 Start

Step-2 Read numbers N, X

Step-3 SUM = 1, TERM =1, i = 1

Step-4 WHILE (i <= N)

TERM = TERM * x

SUM = SUM + TERM

i = i + 1

End While

Step-8 Display SUM

Step-9 Stop
```

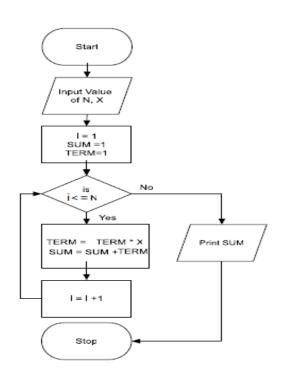

# **Example 24**

# Algorithm & Flowchart to print multiplication Table of a number

# Algorithm (Using While loop)

```
Step-1 Start
Step-2 Input Value of NUM
Step-3 i =1
Step-4 While (i <= 12)
PROD= NUM * i
Write i "x" NUM "=" PROD
i = i + 1
End While
Step-5 Stop
```

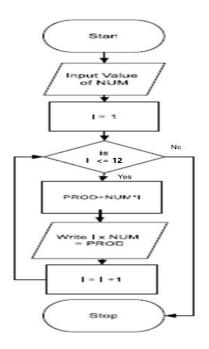

# Algorithm (Using For loop)

Step-1 Start

Step-2 Input Value of NUM

Step-3 For (i = 1 to 12)

PROD= NUM \* i

Write i "x" NUM "=" PROD

End For

Step-4 Stop

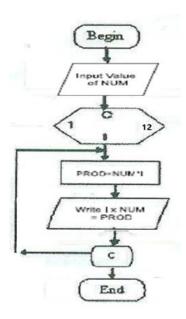

# Algorithm & Flowchart to print multiplication Table (using nested loop)

# Pseudo code

Variable C1, C2, Prod: integer

Begin

Loop:(C1=1 to 10)

Loop: (C2 = C1 to 10)

Prod = C1 \* C2

Write (C1, '\*', C2, '=', Prod)

Loop-end:C2

Loop-end:C1

End

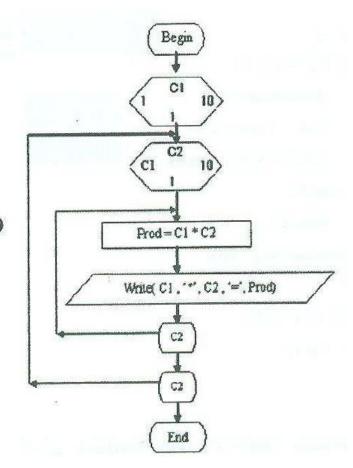

# Algorithm & Flowchart to generate Fibonacci series 0,1,1,2,3,5...,n

# <u>Algorithm</u>

Step-1 Start

Step-2 Initialize the variables, next, A=0, B=1, Count =2

Step-2 Read number N

Step-3 Print (A, B)

Step-4 While (Count < N)

next = A + B

print (next)

A = B

B = next

Count = Count + 1

**End While** 

Step-5 Stop

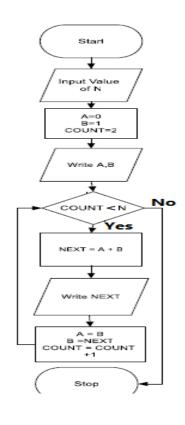